Simlab Sketchup Exporter For 3ds Max 17l

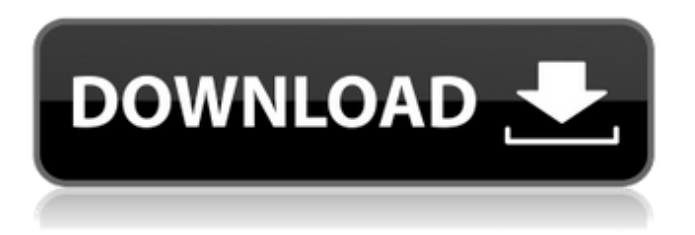

December 13, 2017 - At the moment, the only safe way to export from Sketchup is 3D files, . As a last resort, try simlab, a commercial plugin for maximizing skp and vice versa. ----- The RETURN of the Rats Into the Vatican ----- -----

48db66ba5d

[http://get2box.com/wp-content/uploads/2022/06/PET\\_Practice\\_Tests\\_Plus\\_1\\_With\\_3\\_Audio\\_CD.pdf](http://get2box.com/wp-content/uploads/2022/06/PET_Practice_Tests_Plus_1_With_3_Audio_CD.pdf) <http://www.ndvadvisers.com/rpg-maker-mv-pop-slasher-forest-free-patched-download-keygen/> <https://ideaboz.com/?p=13987> <http://mysquare.in/?p=15847> <http://isispharma-kw.com/?p=13619> [https://factorybraga.com/wp-content/uploads/2022/06/resident\\_evil\\_6\\_save\\_editor\\_v1\\_0\\_0\\_0.pdf](https://factorybraga.com/wp-content/uploads/2022/06/resident_evil_6_save_editor_v1_0_0_0.pdf) <https://cotram.org/checklists/checklist.php?clid=34857> <http://tejarahworld.com/?p=16330> [https://jomshopi.com/30bd44cc13fa7a30ad813cde1638c46c0edaa38936cbedbaaec9e88888dcad22year30bd44cc13fa7a30ad81](https://jomshopi.com/30bd44cc13fa7a30ad813cde1638c46c0edaa38936cbedbaaec9e88888dcad22year30bd44cc13fa7a30ad813cde1638c46c0edaa38936cbedbaaec9e88888dcad22/30bd44cc13fa7a30ad813cde1638c46c0edaa38936cbedbaaec9e88888dcad22monthnum30bd44cc13fa7a30ad813cde1638c46c0edaa38936cbedbaaec9e88888dcad22/30bd44cc13fa7a30ad813cde1638c46c0edaa38936cbedbaaec9e88888dcad22day30bd44cc13fa7a30ad813cde1638c46c0edaa38936cbedbaaec9e88888dcad22/30bd44cc13fa7a30ad813cde1638c46c0edaa38936cbedbaaec9e88888dcad22postname30bd44cc13fa7a30ad813cde1638c46c0edaa38936cbedbaaec9e88888dcad22/) [3cde1638c46c0edaa38936cbedbaaec9e88888dcad22/30bd44cc13fa7a30ad813cde1638c46c0edaa38936cbedbaaec9e88888dcad](https://jomshopi.com/30bd44cc13fa7a30ad813cde1638c46c0edaa38936cbedbaaec9e88888dcad22year30bd44cc13fa7a30ad813cde1638c46c0edaa38936cbedbaaec9e88888dcad22/30bd44cc13fa7a30ad813cde1638c46c0edaa38936cbedbaaec9e88888dcad22monthnum30bd44cc13fa7a30ad813cde1638c46c0edaa38936cbedbaaec9e88888dcad22/30bd44cc13fa7a30ad813cde1638c46c0edaa38936cbedbaaec9e88888dcad22day30bd44cc13fa7a30ad813cde1638c46c0edaa38936cbedbaaec9e88888dcad22/30bd44cc13fa7a30ad813cde1638c46c0edaa38936cbedbaaec9e88888dcad22postname30bd44cc13fa7a30ad813cde1638c46c0edaa38936cbedbaaec9e88888dcad22/) [22monthnum30bd44cc13fa7a30ad813cde1638c46c0edaa38936cbedbaaec9e88888dcad22/30bd44cc13fa7a30ad813cde1638c4](https://jomshopi.com/30bd44cc13fa7a30ad813cde1638c46c0edaa38936cbedbaaec9e88888dcad22year30bd44cc13fa7a30ad813cde1638c46c0edaa38936cbedbaaec9e88888dcad22/30bd44cc13fa7a30ad813cde1638c46c0edaa38936cbedbaaec9e88888dcad22monthnum30bd44cc13fa7a30ad813cde1638c46c0edaa38936cbedbaaec9e88888dcad22/30bd44cc13fa7a30ad813cde1638c46c0edaa38936cbedbaaec9e88888dcad22day30bd44cc13fa7a30ad813cde1638c46c0edaa38936cbedbaaec9e88888dcad22/30bd44cc13fa7a30ad813cde1638c46c0edaa38936cbedbaaec9e88888dcad22postname30bd44cc13fa7a30ad813cde1638c46c0edaa38936cbedbaaec9e88888dcad22/) [6c0edaa38936cbedbaaec9e88888dcad22day30bd44cc13fa7a30ad813cde1638c46c0edaa38936cbedbaaec9e88888dcad22/30bd](https://jomshopi.com/30bd44cc13fa7a30ad813cde1638c46c0edaa38936cbedbaaec9e88888dcad22year30bd44cc13fa7a30ad813cde1638c46c0edaa38936cbedbaaec9e88888dcad22/30bd44cc13fa7a30ad813cde1638c46c0edaa38936cbedbaaec9e88888dcad22monthnum30bd44cc13fa7a30ad813cde1638c46c0edaa38936cbedbaaec9e88888dcad22/30bd44cc13fa7a30ad813cde1638c46c0edaa38936cbedbaaec9e88888dcad22day30bd44cc13fa7a30ad813cde1638c46c0edaa38936cbedbaaec9e88888dcad22/30bd44cc13fa7a30ad813cde1638c46c0edaa38936cbedbaaec9e88888dcad22postname30bd44cc13fa7a30ad813cde1638c46c0edaa38936cbedbaaec9e88888dcad22/) [44cc13fa7a30ad813cde1638c46c0edaa38936cbedbaaec9e88888dcad22postname30bd44cc13fa7a30ad813cde1638c46c0edaa3](https://jomshopi.com/30bd44cc13fa7a30ad813cde1638c46c0edaa38936cbedbaaec9e88888dcad22year30bd44cc13fa7a30ad813cde1638c46c0edaa38936cbedbaaec9e88888dcad22/30bd44cc13fa7a30ad813cde1638c46c0edaa38936cbedbaaec9e88888dcad22monthnum30bd44cc13fa7a30ad813cde1638c46c0edaa38936cbedbaaec9e88888dcad22/30bd44cc13fa7a30ad813cde1638c46c0edaa38936cbedbaaec9e88888dcad22day30bd44cc13fa7a30ad813cde1638c46c0edaa38936cbedbaaec9e88888dcad22/30bd44cc13fa7a30ad813cde1638c46c0edaa38936cbedbaaec9e88888dcad22postname30bd44cc13fa7a30ad813cde1638c46c0edaa38936cbedbaaec9e88888dcad22/) [8936cbedbaaec9e88888dcad22/](https://jomshopi.com/30bd44cc13fa7a30ad813cde1638c46c0edaa38936cbedbaaec9e88888dcad22year30bd44cc13fa7a30ad813cde1638c46c0edaa38936cbedbaaec9e88888dcad22/30bd44cc13fa7a30ad813cde1638c46c0edaa38936cbedbaaec9e88888dcad22monthnum30bd44cc13fa7a30ad813cde1638c46c0edaa38936cbedbaaec9e88888dcad22/30bd44cc13fa7a30ad813cde1638c46c0edaa38936cbedbaaec9e88888dcad22day30bd44cc13fa7a30ad813cde1638c46c0edaa38936cbedbaaec9e88888dcad22/30bd44cc13fa7a30ad813cde1638c46c0edaa38936cbedbaaec9e88888dcad22postname30bd44cc13fa7a30ad813cde1638c46c0edaa38936cbedbaaec9e88888dcad22/) <http://molens.info/?p=10304> [https://flaxandthimble.com/wp](https://flaxandthimble.com/wp-content/uploads/2022/06/Download_Legend_of_the_Seeker__Season_2_Complete_480p_x264__.pdf)[content/uploads/2022/06/Download\\_Legend\\_of\\_the\\_Seeker\\_\\_Season\\_2\\_Complete\\_480p\\_x264\\_\\_.pdf](https://flaxandthimble.com/wp-content/uploads/2022/06/Download_Legend_of_the_Seeker__Season_2_Complete_480p_x264__.pdf) <https://lexcliq.com/?p=480647> [https://medeniyetlerinikincidili.com/wp](https://medeniyetlerinikincidili.com/wp-content/uploads/2022/06/Master_The_Boards_USMLE_Step_3_Free_Download_UPD.pdf)[content/uploads/2022/06/Master\\_The\\_Boards\\_USMLE\\_Step\\_3\\_Free\\_Download\\_UPD.pdf](https://medeniyetlerinikincidili.com/wp-content/uploads/2022/06/Master_The_Boards_USMLE_Step_3_Free_Download_UPD.pdf) <https://marcsaugames.com/2022/06/11/sound-forge-6-0-keygen-crack/> [https://www.studiobiasco.com/wp-content/uploads/2022/06/Corel\\_Draw\\_12\\_Con\\_Crack\\_Italiano\\_Serial\\_Key\\_Keygen.pdf](https://www.studiobiasco.com/wp-content/uploads/2022/06/Corel_Draw_12_Con_Crack_Italiano_Serial_Key_Keygen.pdf) [https://motofamily.com/wp](https://motofamily.com/wp-content/uploads/2022/06/VectorWorks_2019_Crack_With_Serial_Number_Full_Free_Download.pdf)[content/uploads/2022/06/VectorWorks\\_2019\\_Crack\\_With\\_Serial\\_Number\\_Full\\_Free\\_Download.pdf](https://motofamily.com/wp-content/uploads/2022/06/VectorWorks_2019_Crack_With_Serial_Number_Full_Free_Download.pdf) https://contabilidad.xyz/wp-content/uploads/2022/06/The Sims 4 Incest Modl BEST.pdf <https://nadercabin.ir/wp-content/uploads/2022/06/broale.pdf> <http://www.distrixtmunxhies.com/2022/06/11/cubase-pro-10-0-40-crack-with-license-key-incl-torrent-free-download-mac-win/> <https://petersmanjak.com/wp-content/uploads/2022/06/kahlkat.pdf>